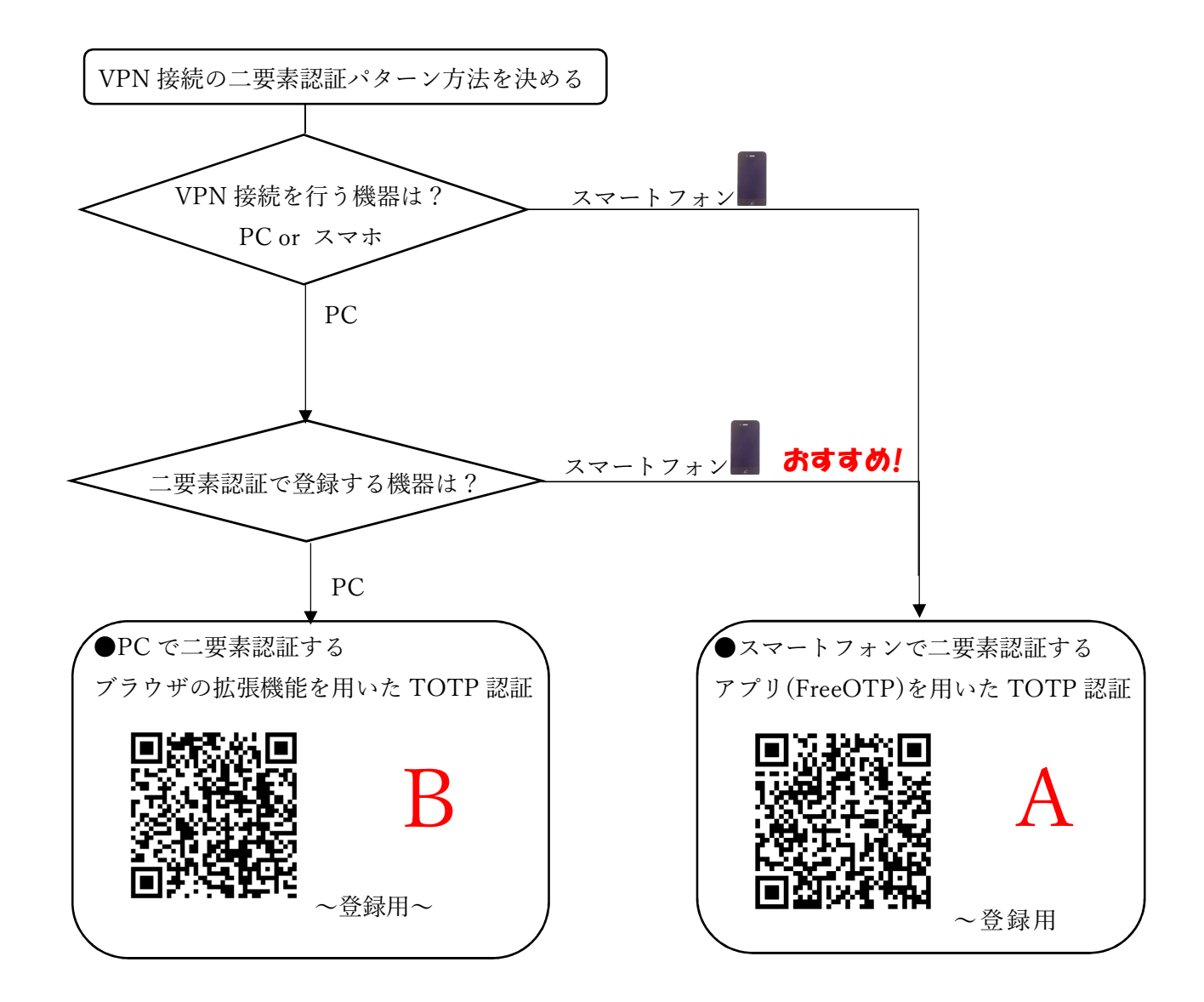

## 対象システム (共通) VPN 接続

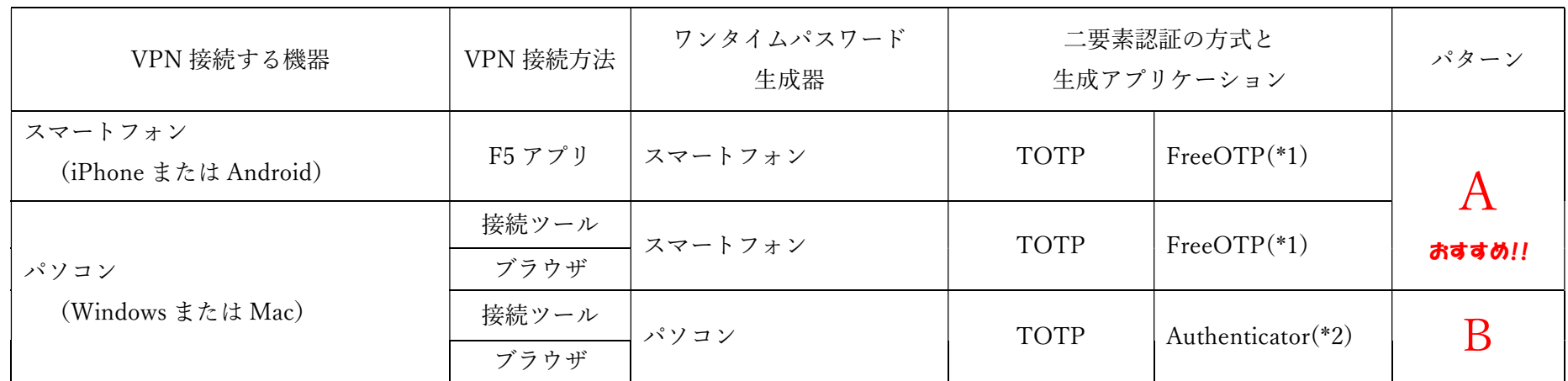

※タブレットは、スマートフォンと読み替えてください.

- (\*1) FreeOTP (スマートフォン・タブレット等で動作するアプリです.登録にはスマートフォンの他に PC,タブレット等が必要です.)
	- 登録マニュアル https://www.istc.kobe-u.ac.jp/services/StandardService/sso/2fa/manuals/totp\_app/
	- 利用マニュアル https://www.istc.kobe-u.ac.jp/services/StandardService/sso/2fa/manuals/totp\_app\_use/
- (\*2) Authenticator (Edge, Chrome, Firefox 等で動作するブラウザ拡張機能です. PC でのみ利用できます.)
	- 登録マニュアル https://www.istc.kobe-u.ac.jp/services/StandardService/sso/2fa/manuals/totp\_browser/
	- 利用マニュアル https://www.istc.kobe-u.ac.jp/services/StandardService/sso/2fa/manuals/totp\_browser\_use/

B

A